# **flamengo fecha com pixbet**

- 1. flamengo fecha com pixbet
- 2. flamengo fecha com pixbet :sportingbet you
- 3. flamengo fecha com pixbet :casinoroom

# **flamengo fecha com pixbet**

#### Resumo:

**flamengo fecha com pixbet : Inscreva-se em mka.arq.br e entre no mundo das apostas de alta classe! Desfrute de um bônus exclusivo e comece a ganhar agora!**  contente:

# **1x2 no Pixbet: Como apostar e ganhar na plataforma esportiva**

No mundo dos jogos eletrônicos e esportes, a {w} é uma plataforma confiável e popular para apostas esportivas online. Com uma variedade de opções de apostas e um site fácil de usar, é fácil ver por que tantas pessoas escolhem a Pixbet para suas necessidades de apostas. Neste artigo, vamos falar sobre como fazer apostas 1x2 no Pixbet e como aumentar suas chances de ganhar.

### **O que é 1x2 em apostas esportivas?**

Em apostas esportivas, 1x2 é uma forma popular de apostas que se refere aos resultados finais de um jogo. A primeira opção (1) refere-se à equipe da casa vencendo o jogo, a segunda opção (x) refere-se a um empate, e a terceira opção (2) refere-se à equipe visitante vencendo o jogo.

### **Como fazer apostas 1x2 no Pixbet**

- 1. Crie uma conta no Pixbet: Para começar, você precisará criar uma conta no Pixbet. Isso é rápido e fácil, e você pode fazê-lo em alguns minutos.
- 2. Faça um depósito: Depois de criar flamengo fecha com pixbet conta, você precisará fazer um depósito para começar a apostar. O Pixbet oferece várias opções de depósito, incluindo cartões de crédito, bancos e carteiras eletrônicas.
- Escolha seu jogo: Depois de fazer um depósito, é hora de escolher o jogo no qual deseja 3. apostar. O Pixbet oferece uma variedade de opções de esportes e jogos, então você pode escolher o que quiser.
- Faça flamengo fecha com pixbet aposta: Depois de escolher o jogo, é hora de fazer 4. flamengo fecha com pixbet aposta. Selecione a opção 1x2 que deseja apostar e insira o valor da flamengo fecha com pixbet aposta.
- 5. Confirme flamengo fecha com pixbet aposta: Por fim, você precisará confirmar flamengo fecha com pixbet aposta. Certifique-se de revisar suas informações antes de confirmar, pois as apostas não podem ser canceladas.

### **Como aumentar suas chances de ganhar**

- Faça flamengo fecha com pixbet pesquisa: Antes de fazer uma aposta, é importante fazer flamengo fecha com pixbet pesquisa e entender as equipes e jogadores que estão envolvidos. Isso pode ajudá-lo a tomar uma decisão informada sobre em quem apostar.
- Gerencie seu bankroll: É importante gerenciar seu bankroll e nunca apostar mais do que pode permitir-se perder. Isso o ajudará a manter o controle e a minimizar suas perdas.
- Aproveite as promoções: O Pixbet oferece promoções e ofertas especiais para seus usuários. Aproveite essas ofertas para aumentar suas chances de ganhar.
- Seja paciente: As apostas esportivas não são uma maneira rápida de se tornar rico. Seja paciente e tenha realismo em suas expectativas. Ao longo do tempo, você verá seus ganhos crescerem.

## **Conclusão**

esqueci meu login pixbet A Pixbet é uma plataforma confiável e popular para apostas esportivas online, e fazer apostas 1x2 no Pixbet é fácil e emocionante. Com as dicas e estratégias acima, você pode aumentar suas chances de ganhar e desfrutar do mundo dos jogos eletrônicos e esportes. Boa sorte e divirta-se!

Venha conhecer a Bet365, flamengo fecha com pixbet plataforma completa de apostas esportivas e cassino online. Aqui, você encontra as 5 melhores cotações, uma ampla variedade de esportes e jogos, e um bônus de boas-vindas exclusivo para novos clientes. Embarque nessa 5 jornada conosco e desfrute de uma experiência de apostas incomparável!

Se você é apaixonado por esportes e busca uma plataforma de 5 apostas confiável e vantajosa, a Bet365 é a escolha perfeita para você. Com anos de experiência no mercado, oferecemos aos 5 nossos clientes uma gama abrangente de opções de apostas, incluindo os principais campeonatos e eventos esportivos do mundo.Desde futebol e 5 basquete até tênis e Fórmula 1, na Bet365 você encontra as melhores cotações e mercados para apostar em flamengo fecha com pixbet seus 5 esportes favoritos. Além disso, nosso cassino online oferece uma vasta seleção de jogos, como slots, roleta, blackjack e muito mais, 5 garantindo diversão e oportunidades de ganhos para todos os gostos.Para tornar flamengo fecha com pixbet experiência ainda mais especial, oferecemos um generoso bônus 5 de boas-vindas para novos clientes. Ao se registrar e fazer seu primeiro depósito, você recebe um bônus que pode dobrar 5 o valor do seu investimento inicial. Com esse bônus, você tem ainda mais chances de multiplicar seus ganhos e aproveitar 5 ao máximo flamengo fecha com pixbet jornada de apostas na Bet365. pergunta: Quais são as vantagens de apostar na Bet365?

resposta: Ao apostar na Bet365, 5 você desfruta de diversas vantagens, como:- Ampla variedade de opções de apostas em flamengo fecha com pixbet esportes e cassino- Cotações competitivas e 5 mercados abrangentes- Bônus de boas-vindas exclusivo para novos clientes- Plataforma segura e confiável com tecnologia de ponta- Atendimento ao cliente 5 excepcional 24 horas por dia, 7 dias por semana

# **flamengo fecha com pixbet :sportingbet you**

a qualquer momento durante o evento Em flamengo fecha com pixbet qualapostou e não apenas quando O

nto terminar. No valor com receberá como retorno depende do ponto Durante A ocorrência nde Saca; E por isso também Você poderá realmente adquirir menos no mais um recurso inicialmente Depositou: Cash Out Pros & Cons When to Kashe out the Bet - Timeform

# **Quantos saques por dia pode fazer na Pixbet?**

A pergunta é frequente entre os jogadores de apostas esportivas: quantos saques por dia pode

ser filmes na Pixbet? Uma resposta importante para quem quer melhorar alem disso, mas sem nunca se sabe o que fazer.

- O limite de saques diários na Pixbet é R\$ 10,000.00.
- Cada um pode fazer apenas por saque, independente do valor.
- O jogo será feito em uma das contas de aposta da Pixbet, que pode ser um encontro com apostas Desenvolvimento.

### **Tabela de saques diários na Pixbet**

#### **Dia da Semana Limite de saque (R\$)**

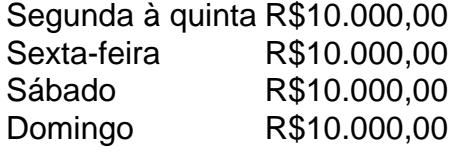

#### **Observações importantes**

É importante que o limite de saque diário pode variar dependendo do status dos jogadores na Pixbet. O limitado poder ser maior ou menor, dependendo da história e das relações entre as pessoas pela PIXBET

É importante que o observador seja capaz de realizar em uma conta da aposta aquela esteja no dia e aquele tenha saldo suficiente para cobrir do valor.

#### **Encerrado**

Resumo, o limite de valores diários na Pixbet é do R\$ 10,000.00 e cada um pode fazer uma pausa para saber mais sobre como lidar com a situação. É importante que leiar quem possa depender dos status da pessoa certa ou seja preciso ter valor em relação à aposta no dia-aíe saldo gostoso suficiente

# **flamengo fecha com pixbet :casinoroom**

### **Itália confirma permanência de Luciano Spalletti: "Projeto continua"**

Luciano Spalletti, treinador da seleção italiana de futebol, manterá seu cargo na Azzurra, apesar da eliminação na Eurocopa 2024 frente à Suíça. A confirmação foi dada hoje (30) pelo presidente da Federação Italiana de Futebol (FIGC), Gabriele Gravina, durante uma entrevista coletiva.

Spalletti, de 65 anos, permanecerá no cargo até 2026, quando termina seu contrato.

Após a derrota, o treinador afirmou que continuará promovendo um rejuvenescimento na equipe, com o objetivo de se qualificar para a Copa do Mundo.

A prioridade máxima agora é garantir a classificação para a Copa do Mundo de 2026, uma vez que a Itália não se classificou para as duas últimas edições do torneio.

#### **Dados da Eurocopa:**

Na Eurocopa na Alemanha, a Itália teve o quinto elenco mais jovem, com média de idade de 26,5 anos, contrastando com a média de 27,8 anos da equipe campeã na edição anterior.

Os próximos jogos da Itália serão em flamengo fecha com pixbet setembro, quando enfrentarão França e Israel na Liga das Nações.

Author: mka.arq.br Subject: flamengo fecha com pixbet Keywords: flamengo fecha com pixbet Update: 2024/7/10 19:21:38